# **Wikiprint Book**

**Title: CamelCase**

**Subject: Tibisay - CamelCase**

**Version: 2**

**Date: 07/05/24 06:39:35**

## **Table of Contents**

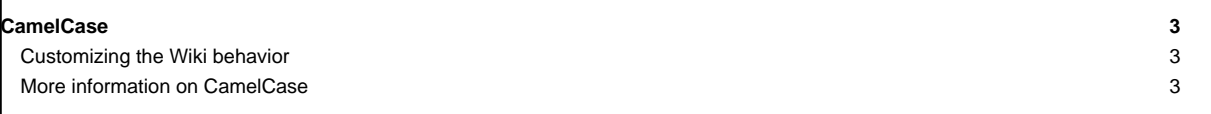

### **CamelCase**

New words created by smashing together capitalized words.

[CamelCase](https://tibisay.cenditel.gob.ve/trac/wiki/CamelCase) is the original wiki convention for creating hyperlinks, with the additional requirement that the capitals are followed by a lower-case letter; hence "AlabamA" and "ABc" will not be links.

#### **Customizing the Wiki behavior**

Some people dislike linking by [CamelCase](https://tibisay.cenditel.gob.ve/trac/wiki/CamelCase). While Trac remains faithful to the original Wiki style, it provides a number of ways to accomodate users with different preferences:

- There's an option (ignore\_missing\_pages in the [\[wiki\]](https://tibisay.cenditel.gob.ve/trac/wiki/TracIni#wiki-section) section of [TracIni](https://tibisay.cenditel.gob.ve/trac/wiki/TracIni)) to simply ignore links to missing pages when the link is written using the [CamelCase](https://tibisay.cenditel.gob.ve/trac/wiki/CamelCase) style, instead of that word being replaced by a gray link followed by a question mark.
- That can be useful when [CamelCase](https://tibisay.cenditel.gob.ve/trac/wiki/CamelCase) style is used to name code artifacts like class names and there's no corresponding page for them.
- There's an option (split\_page\_names in the [\[wiki\]](https://tibisay.cenditel.gob.ve/trac/wiki/TracIni#wiki-section) section of [TracIni](https://tibisay.cenditel.gob.ve/trac/wiki/TracIni)) to automatically insert space characters between the words of a [CamelCase](https://tibisay.cenditel.gob.ve/trac/wiki/CamelCase) link when rendering the link.
- Creation of explicit Wiki links is also easy, see [WikiPageNames](https://tibisay.cenditel.gob.ve/trac/wiki/WikiPageNames) for details.
- In addition, Wiki formatting can be disabled completely in some places (e.g. when rendering commit log messages). See wiki\_format\_messages in the [\[changeset\]](https://tibisay.cenditel.gob.ve/trac/wiki/TracIni#changeset-section) section of [TracIni](https://tibisay.cenditel.gob.ve/trac/wiki/TracIni).

See **TracIni** for more information on the available options.

#### **More information on CamelCase**

- ■<http://c2.com/cgi/wiki?WikiCase>
- ■<http://en.wikipedia.org/wiki/CamelCase>

See also: [WikiPageNames](https://tibisay.cenditel.gob.ve/trac/wiki/WikiPageNames), [WikiNewPage](https://tibisay.cenditel.gob.ve/trac/wiki/WikiNewPage), [WikiFormatting](https://tibisay.cenditel.gob.ve/trac/wiki/WikiFormatting), [TracWiki](https://tibisay.cenditel.gob.ve/trac/wiki/TracWiki)